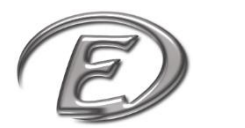

 *EcoleDirecte* 14/02/2019

*Site Élève : Réservations*

## **RESERVATIONS**

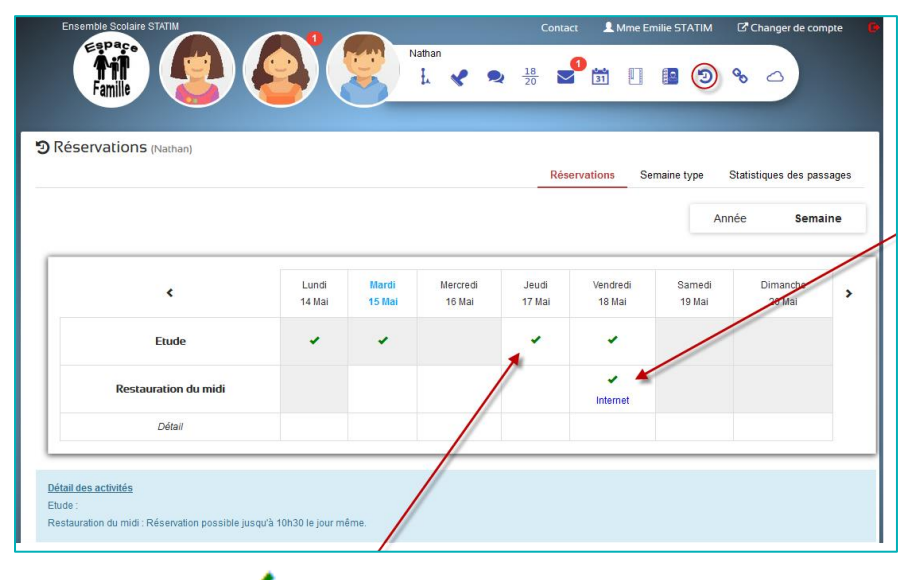

La coche  $\blacksquare$  indique que vous serez présent en étude et la mention « Internet » indique que cette réservation a été effectuée depuis l'espace EcoleDirecte famille ou élève (en fonction des autorisations données par l'établissement).

La coche  $\bullet$  indique que l'établissement a prévu votre présence en amont dans son logiciel privé.

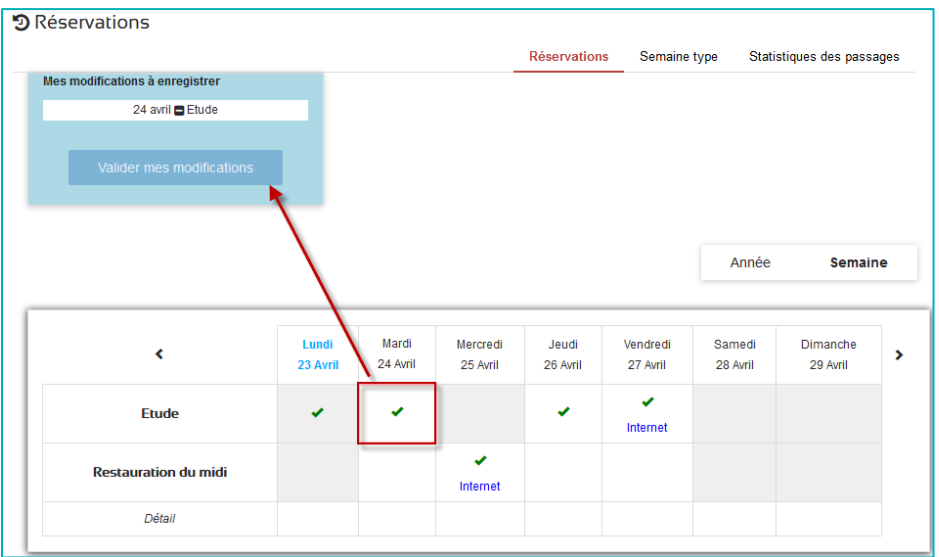

Si l'établissement l'autorise, vous pouvez vous-même décider d'ajouter ou d'annuler (comme dans ce cas) la présence à un événement (étude, restauration midi…)

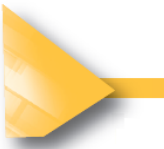

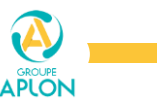

 *EcoleDirecte* 14/02/2019

## *Site Élève : Réservations*

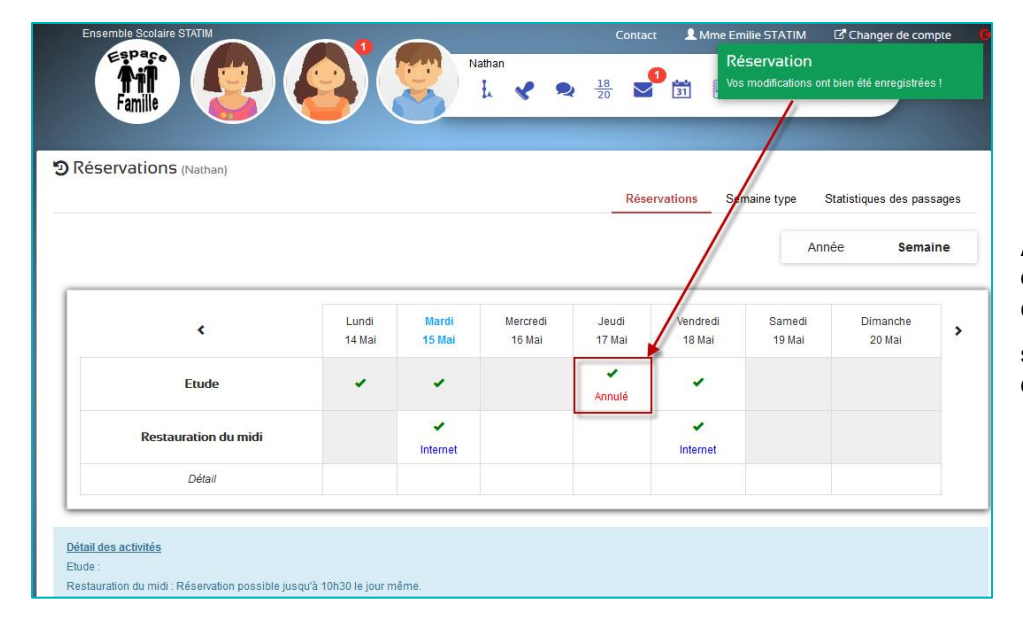

Après avoir validé la suppression d'un événement, une confirmation en haut à droite s'affiche et le *s*'accompagne de la mention « Annulé ».

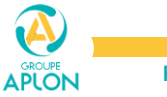